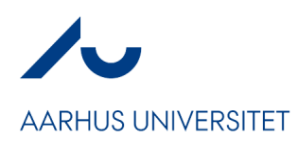

Skemaet anvendes til at give adgang til AU Timeløns anvisere og godkendere for ansatte ved Aarhus Universitet. Skemaet indsendes til Timelon@au.dk. Når brugeren efterfølgende er oprettet, modtages der automatisk en mail fra systemet om aktivering af brugeren.

## **Oprettelse af adgang til AU Timeløn (Aarhus Universitets timelønssystem)**

## Udfyld venligst letlæseligt

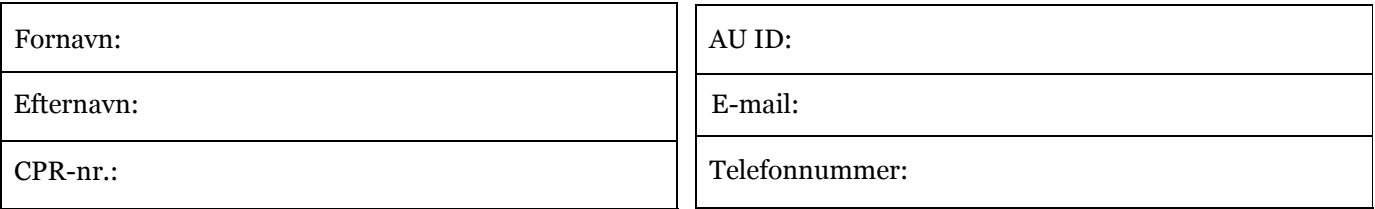

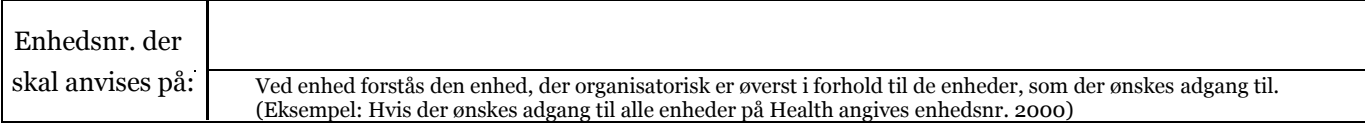

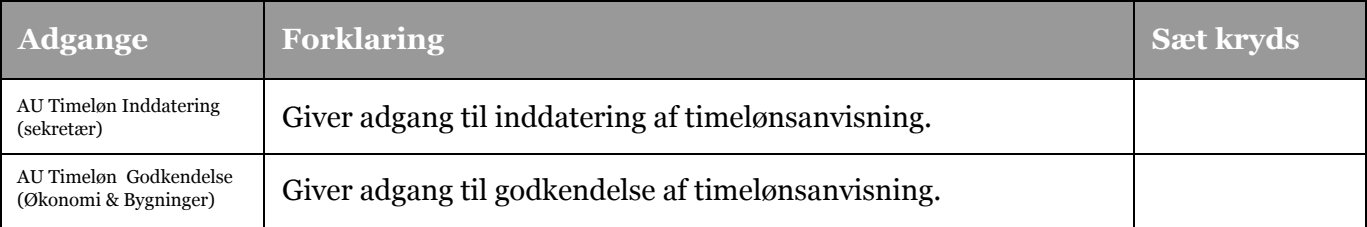

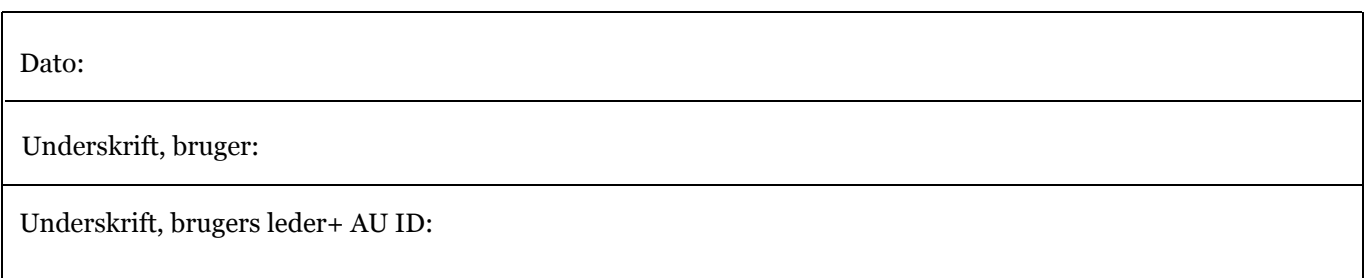

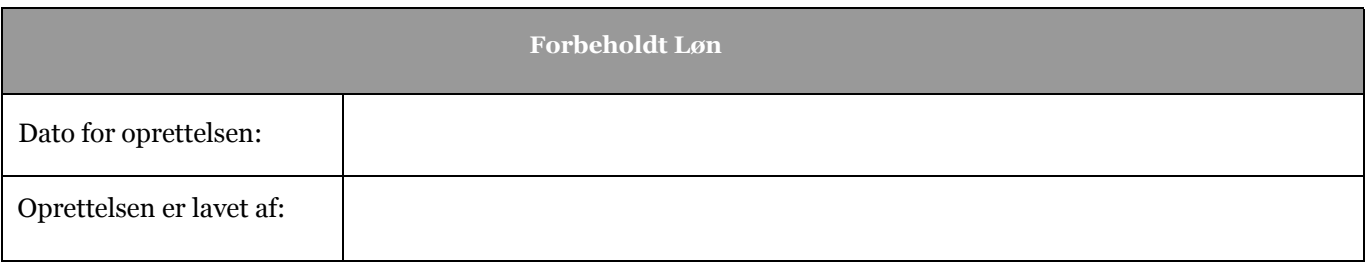